# TDDI82 Fö 5: Spelutveckling och SFML

Eric Ekström

Institutionen för datavetenskap

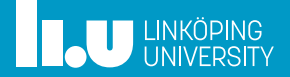

#### Spelutveckling

- 
- 
- Kollisionshantering
- 
- 

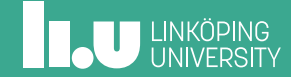

#### Main-loop

```
int main () {
  while (running) {
     handle_input ();
      update_logic ();
render ();
  }
}
```
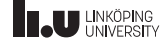

#### Main-loop

```
int main () {
  while (running) {
     handle_input ();
     update_logic ();
render ();
     throttle();
  }
}
```
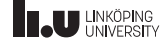

- Spelutveckling
- Tillståndsmaskin
- 
- Kollisionshantering
- 
- 

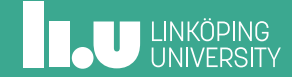

Hur hanterar vi olika tillstånd i spelet?

- ' Huvudmeny
- ' Inställningsmeny
- ' Faktiska spelet
- ' Gameover-skärm
- $\bullet$  ...

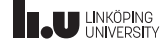

Naiv lösning:

```
int main ()
{
 int state {};
  while (running)
  {
    if (state == 0)
      handle_menu ();
    if (state == 1)handle_game ();
    if (s) = 2)handle_gameover ();
  }
  throttle ();
}
```
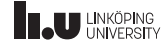

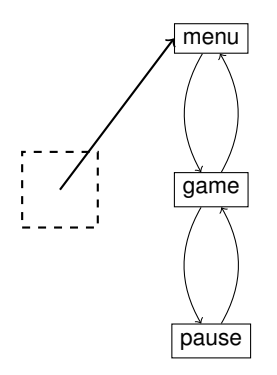

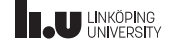

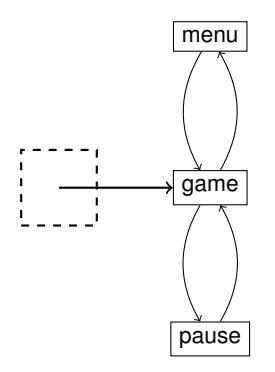

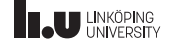

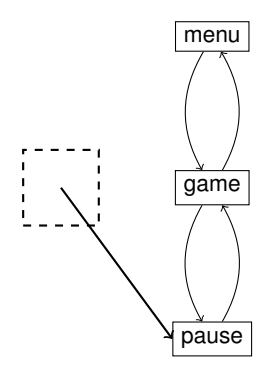

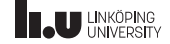

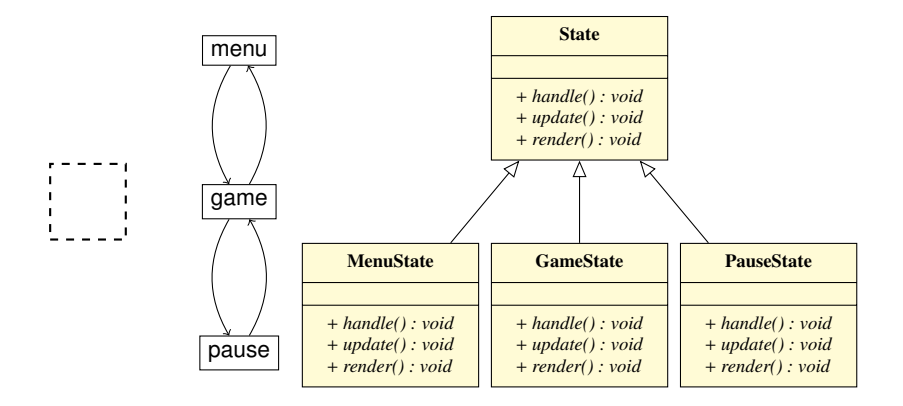

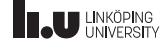

Objektorienterad lösning:

```
int main ()
{
  State* state;
  while (running)
  {
    state ->handle ();
    state->update();
    state->render();
    throttle ()
  }
}
```
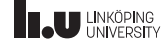

- ' Det finns många sätt att göra en state machine
- ' Välj den som passar er bäst!
- ' **Tips:** Låt update returnera saker till tillståndsmaskinen
- ' Det finns exempel på kurshemsidan (Kopiera inte rakt av!)

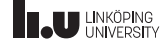

- Spelutveckling
- 
- Resurshantering
- Kollisionshantering
- 
- 

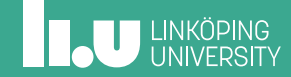

Vad är problemet här?

```
for (int i {}; i < 1000; ++i)
{
 enemies. push_back(Enemy{i*10, 0});
}
Enemy :: Enemy(int x, int y)
  : x{ x }, y{ y },
    image{ load_from_file("enemy.png") }
{}
```
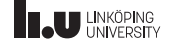

Bättre lösning!

```
for (int i {}; i < 1000; ++i)
{
 enemies. push_back(Enemy{i*10, 0});
}
Enemy :: Enemy(int x, int y)
  : x{ x }, y{ y },
    image{ Manager<Image>::load("enemy.png") }
{}
```
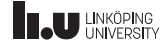

```
template <typename T>
class Manager
{
  static map<string, T> resources;
public:
  static T& load(string const& file)
  {
    auto it { resources .find(file) };
    if (it == end(resources))
    {
      T res { load from file <T>(file) }:
      it = resources .emplace( make_pair (file , res )). first;
    }
    return it ->second;
  }
};
```
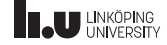

- ' Läs in varje resurs endast en gång
- ' Läs in resursen först när den behövs
- ' Spara referenser till vår Manager

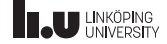

- Spelutveckling
- 
- 
- Kollisionshantering
- **SFML**
- SFML Demo

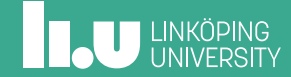

#### Problem: Hur vet vi om två objekt har kolliderat?

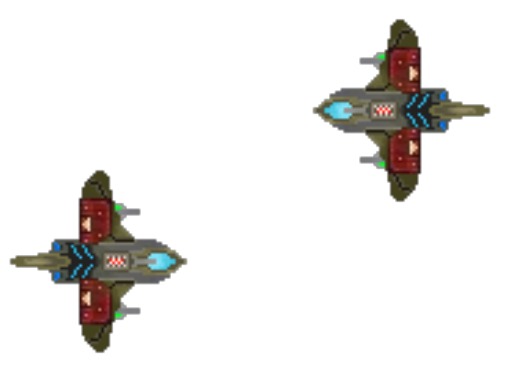

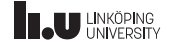

#### Lösning 1: Axis align bounding boxes (AABB)

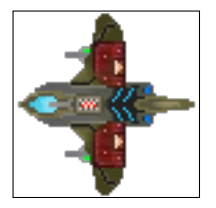

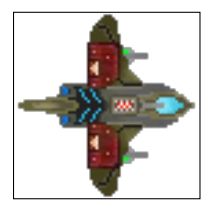

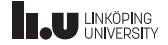

#### Lösning 1: Axis align bounding boxes (AABB)

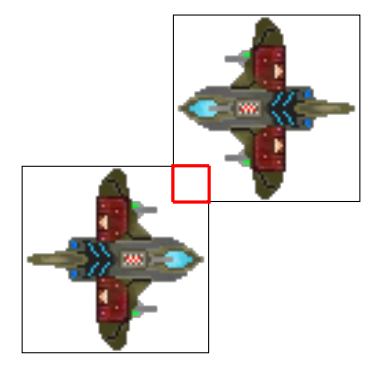

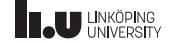

Lösning 1: Axis-Aligned Bounding Boxes (AABB)

```
struct AABB
{
  int left;
  int right;
  int top;
  int bottom;
};
bool collide(AABB a, AABB b)
{
  return !(a.left > b.right ||
            a.top > b.bottom ||
            a.right < b.left ||
            a.bottom \langle b.top);
}
```
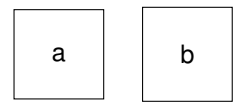

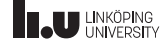

Lösning 1: Axis-Aligned Bounding Boxes (AABB)

```
struct AABB
{
  int left;
  int right;
  int top;
  int bottom;
};
bool collide(AABB a, AABB b)
{
  return |(a.left > b.right)a.top > b.bottom ||
            a.right < b.left ||
            a.bottom \langle b.top);
}
```
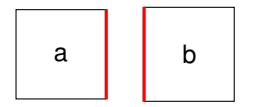

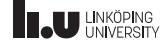

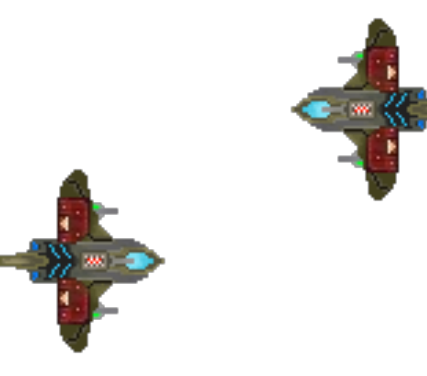

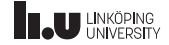

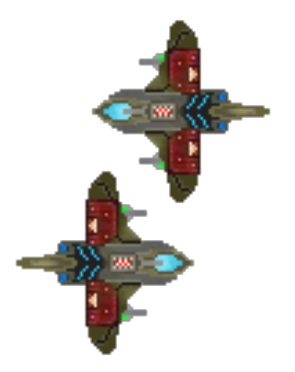

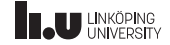

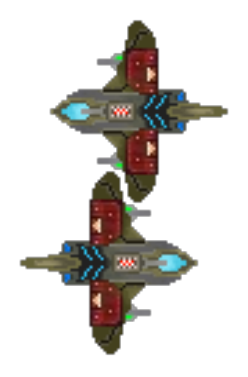

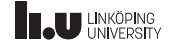

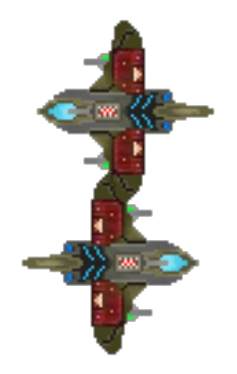

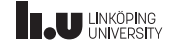

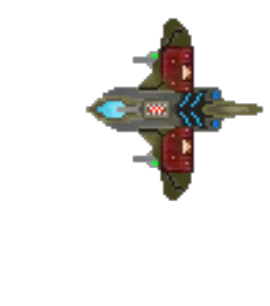

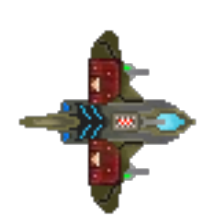

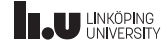

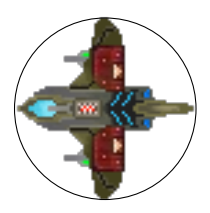

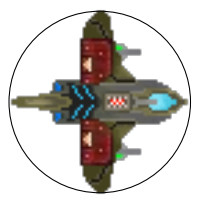

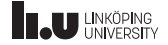

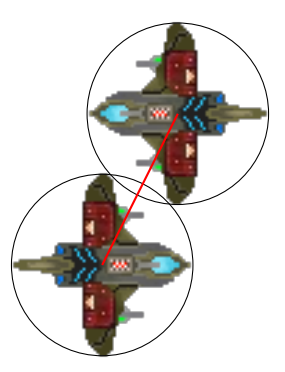

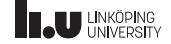

```
struct Radius {
  int x;
  int y;
  int r;
};
bool collide(Radius a, Radius b) {
  double d \{ pow(a.x - b.x, 2) +pow(a.y - b.y, 2) };
  return d < pow(a.r + b.r, 2);}
```
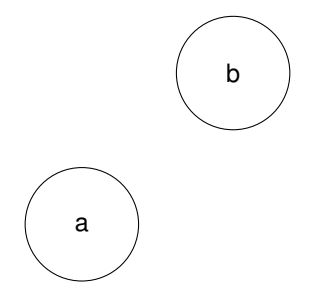

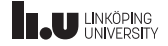

```
struct Radius {
  int x;
  int y;
  int r;
};
bool collide(Radius a, Radius b) {
  double d \{ pow(a.x - b.x, 2) +pow(a.y - b.y, 2) };
  return d < pow(a.r + b.r, 2);}
```
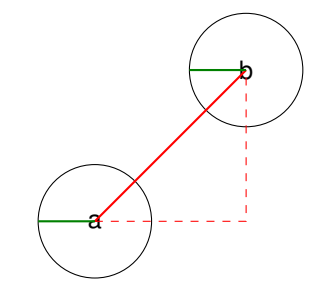

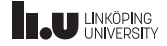

Flera AABB

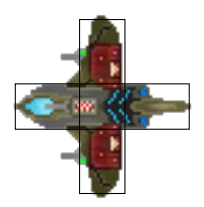

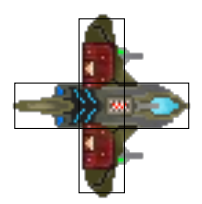

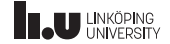

Nästa problem: Hur strukturerar vi vår kollisionsdetektion?

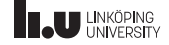

Nästa problem: Hur strukturerar vi vår kollisionsdetektion?

```
vector<object> objs {};
for (auto a { objs.begin() }; a != objs.end(); ++a)
{
  for (auto b { a + 1 }; b != objs.end(); ++b)
  {
    if (collide (*a, *b))
    {
      // objekten har kolliderat!
    }
  }
}
```
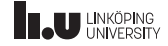

Generalliserad lösning:

```
vector<object> objs {};
for (auto a { objs.begin() }; a != objs.end(); ++a)
{
  for (auto b { a + 1 }; b != objs.end(); ++b)
  {
    if (collide (*a, *b))
    {
      a->handle_collision(*b);
      b->handle_collision(*a);
    }
  }
}
```
Låt varje objekt själv avgöra vad som ska ske vid en kollision, och skicka med vilket objekt den kolliderade med.

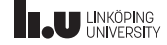

- Spelutveckling
- 
- 
- Kollisionshantering
- SFML
- 

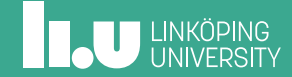

### SFML

- ' Står för Simple Fast Media Library
- ' Används för fönsterhantering, grafik, ljud, tangentbordshantering, nätverk, m.m.
- ' Hemsida: https://sfml-dev.org
- ' Finns installerat på IDA:s system

Måste ha med flaggor vid kompilering:

\$ g++ main.cc -lsfml -window -lsfml -graphics -lsfml -system

22 / 23

# **IL UNKÖPING**

- Spelutveckling
- 
- 
- Kollisionshantering
- **SFML**
- SFML Demo

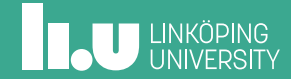